# **Breaking It Down**

Can you deconstruct the code below, explaining what will happen to the sprite when this part of the algorithm is executed?

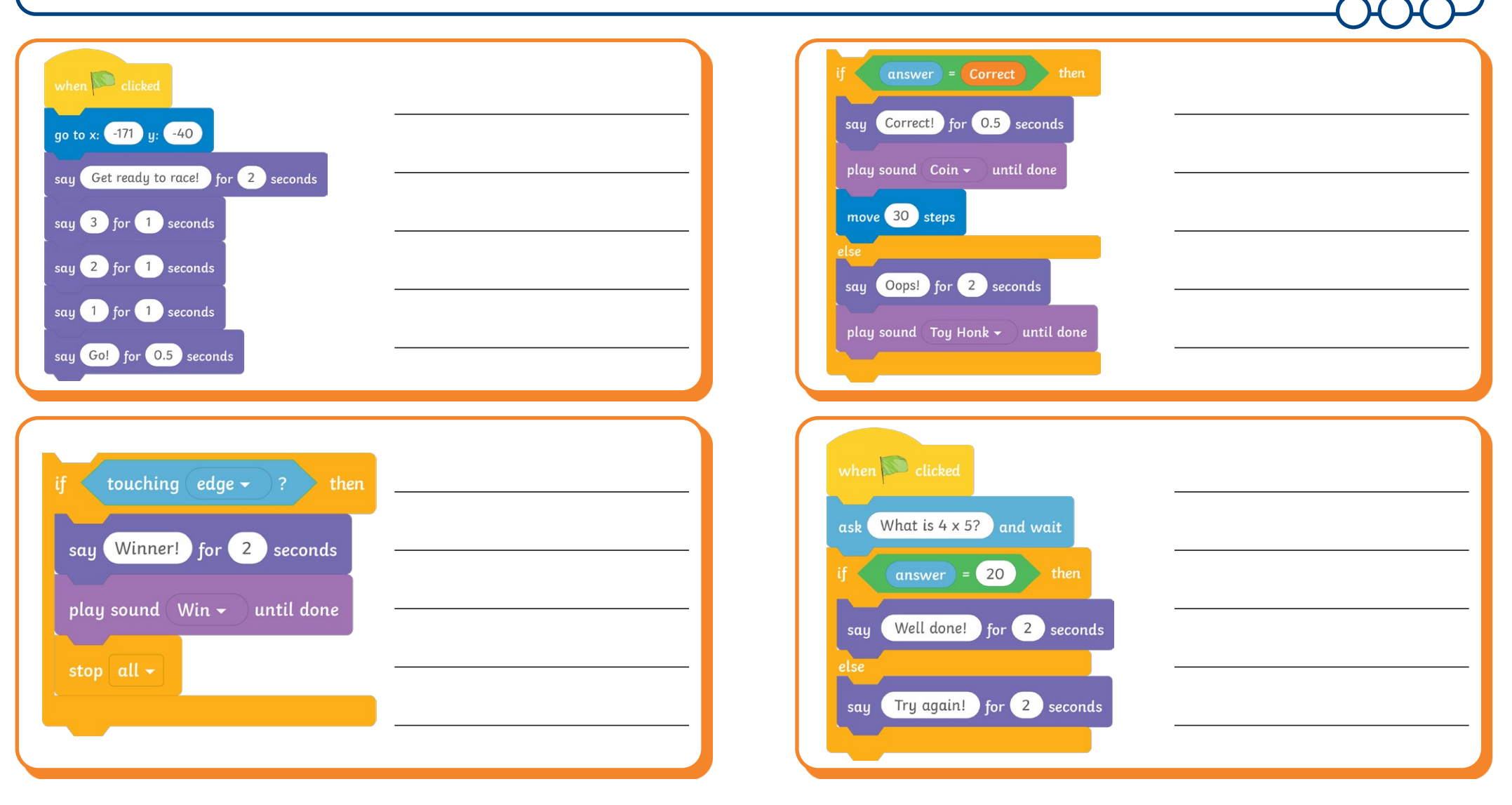

## Breaking It Down **Answers**

Can you deconstruct the code below, explaining what will happen to the sprite when this part of the algorithm is executed?

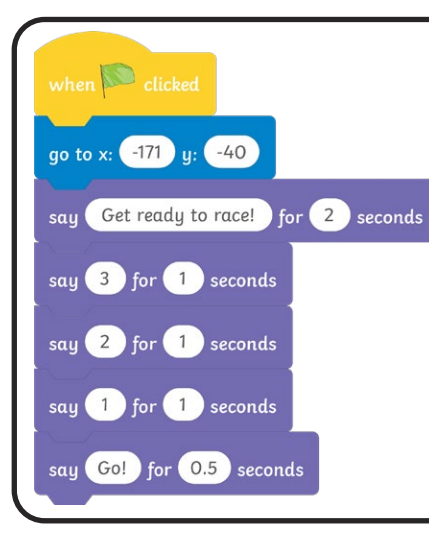

**Pupils' own responses, such as:** When the green flag is clicked, the sprite will move to a starting position. The sprite will then say, 'Get ready to race!' for 2 seconds, followed by '3,2,1' for a second on each count. The sprite will then say 'Go!' for 0.5 seconds.

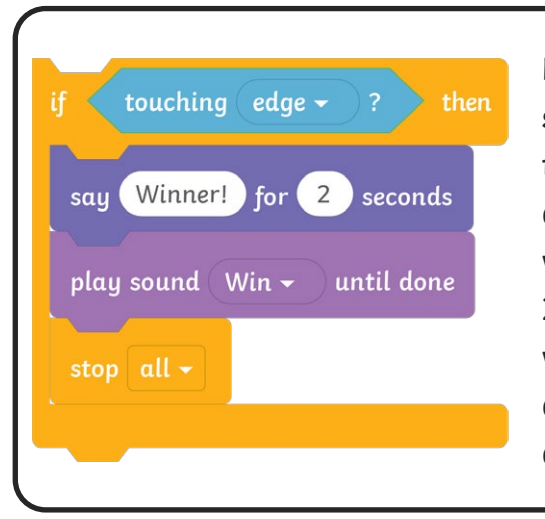

**Pupils' own responses, such as:** If the sprite is touching the edge, then a message will appear which says, 'Winner!' for 2 seconds. The Win sound will play until it's finished and everything in the algorithm will stop.

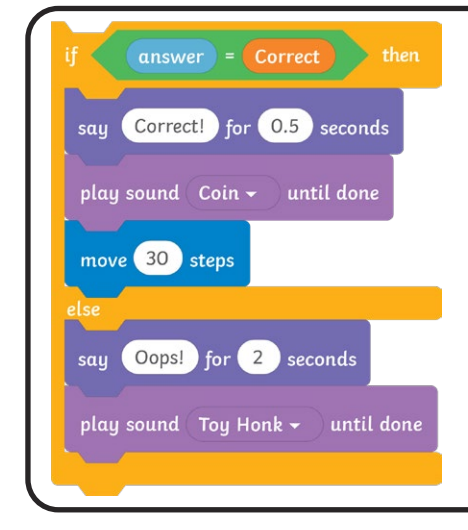

**Pupils' own responses, such as:** If the answer given is correct, then the sprite will say, 'Correct!' for 0.5 seconds. The Coin sound will then play and the sprite will move forwards 30 steps. If the correct answer isn't given, the sprite will say, 'Oops!' for 2 seconds and the Toy Honk sound will play.

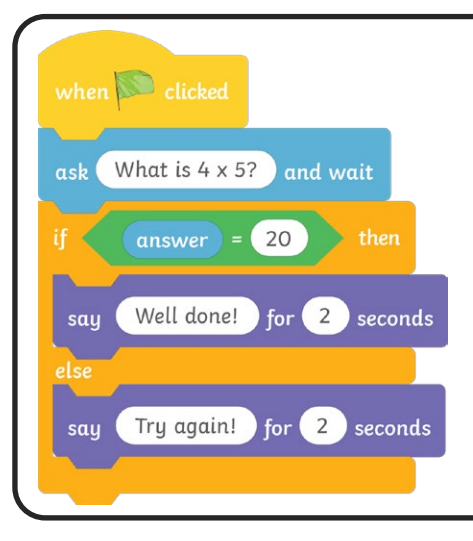

**Pupils' own responses, such as:** When the green flag is clicked, the sprite will ask the multiplication question 'What is 4 x 5?'. If the answer typed in is 20, then the sprite will say, 'Well done!' for 2 seconds. If an answer other than 20 is given, the sprite will say, 'Try again!' for 2 seconds.

#### **Quiz Research**

Research different quizzes and complete the table below.

 $\sqrt{ }$ 

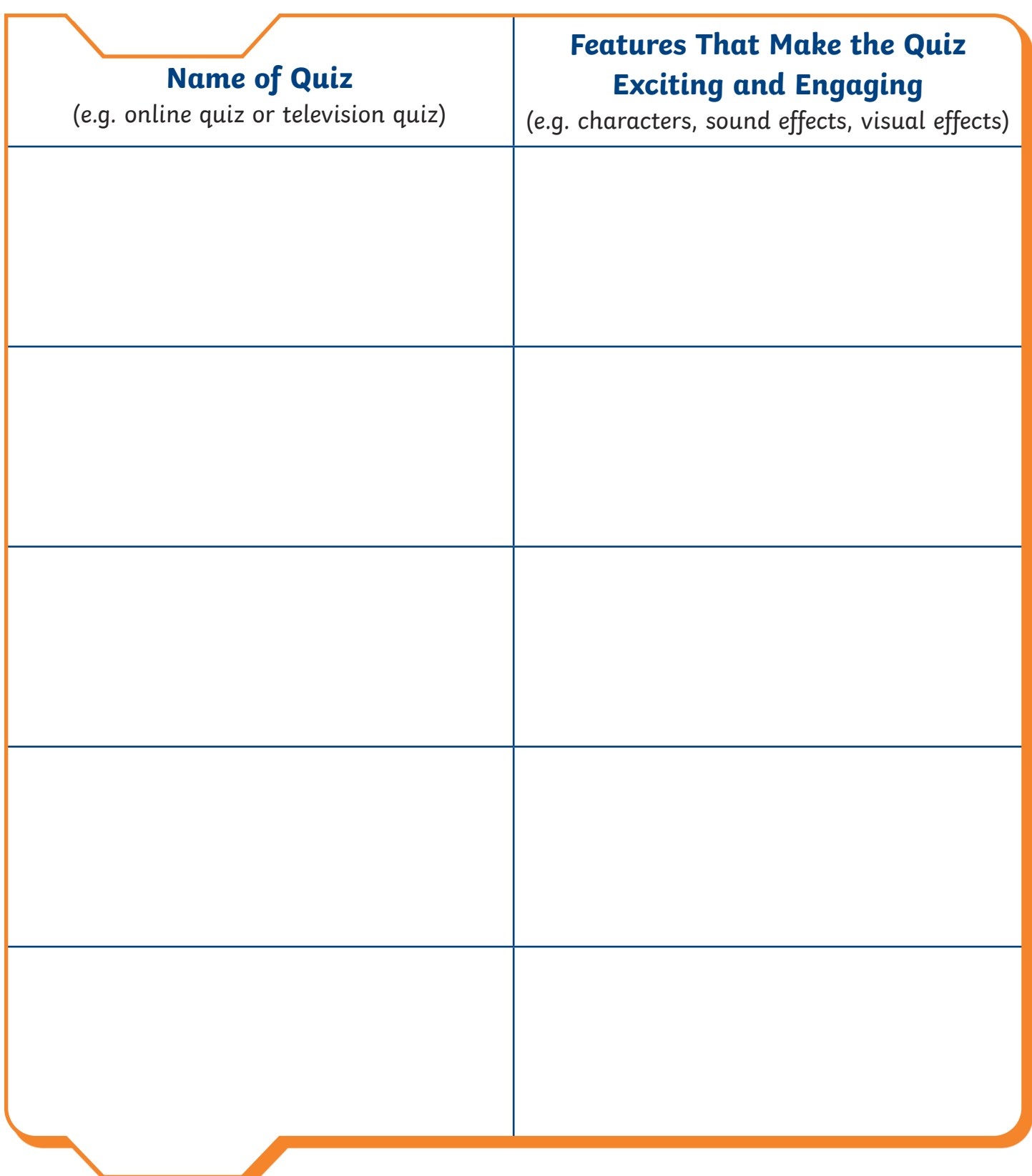

### **Quiz Research**

Research different quizzes and complete the table below.

 $\Omega$ 

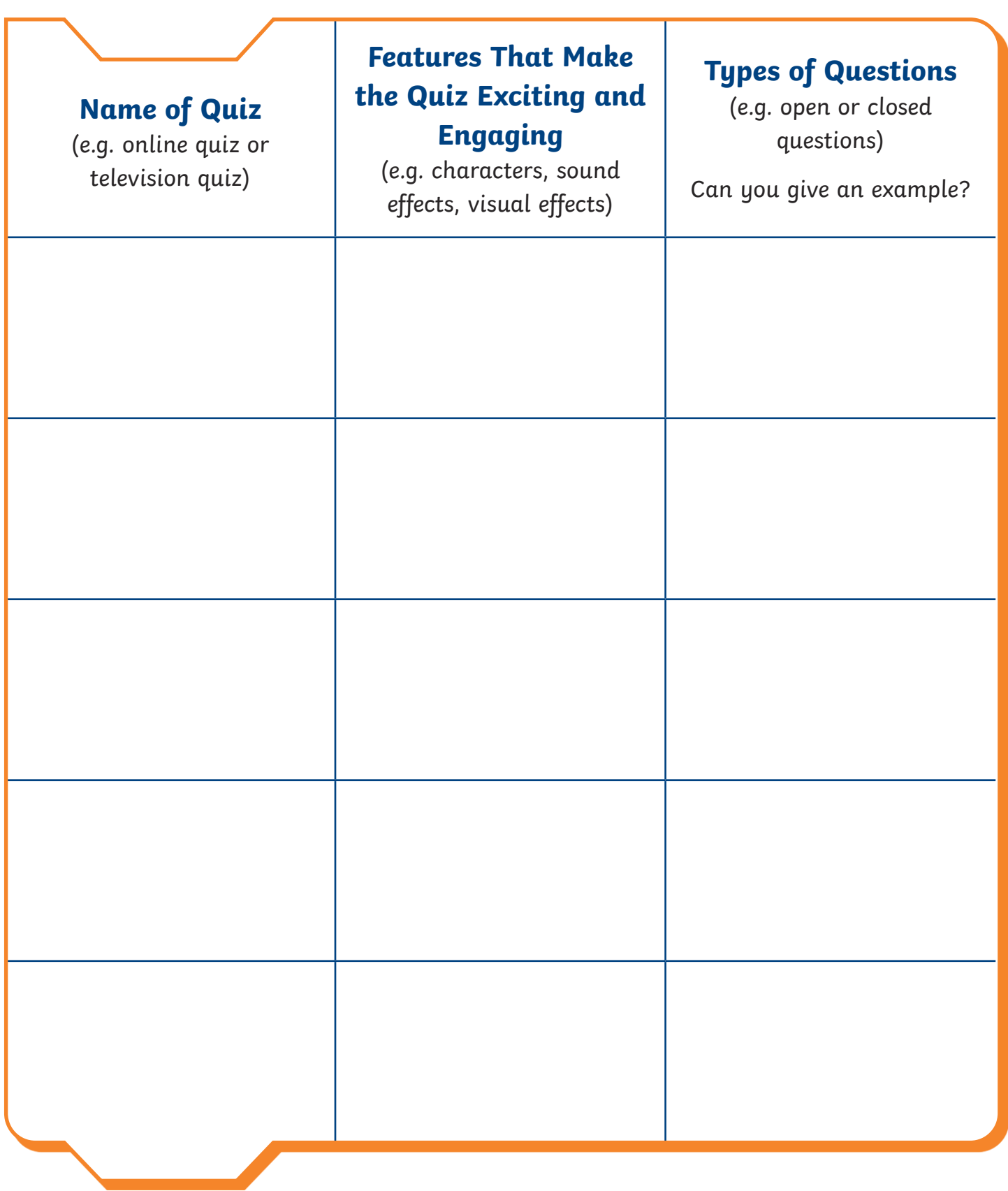

## **Quiz Research**

Research different quizzes and complete the table below.

 $\Omega$ 

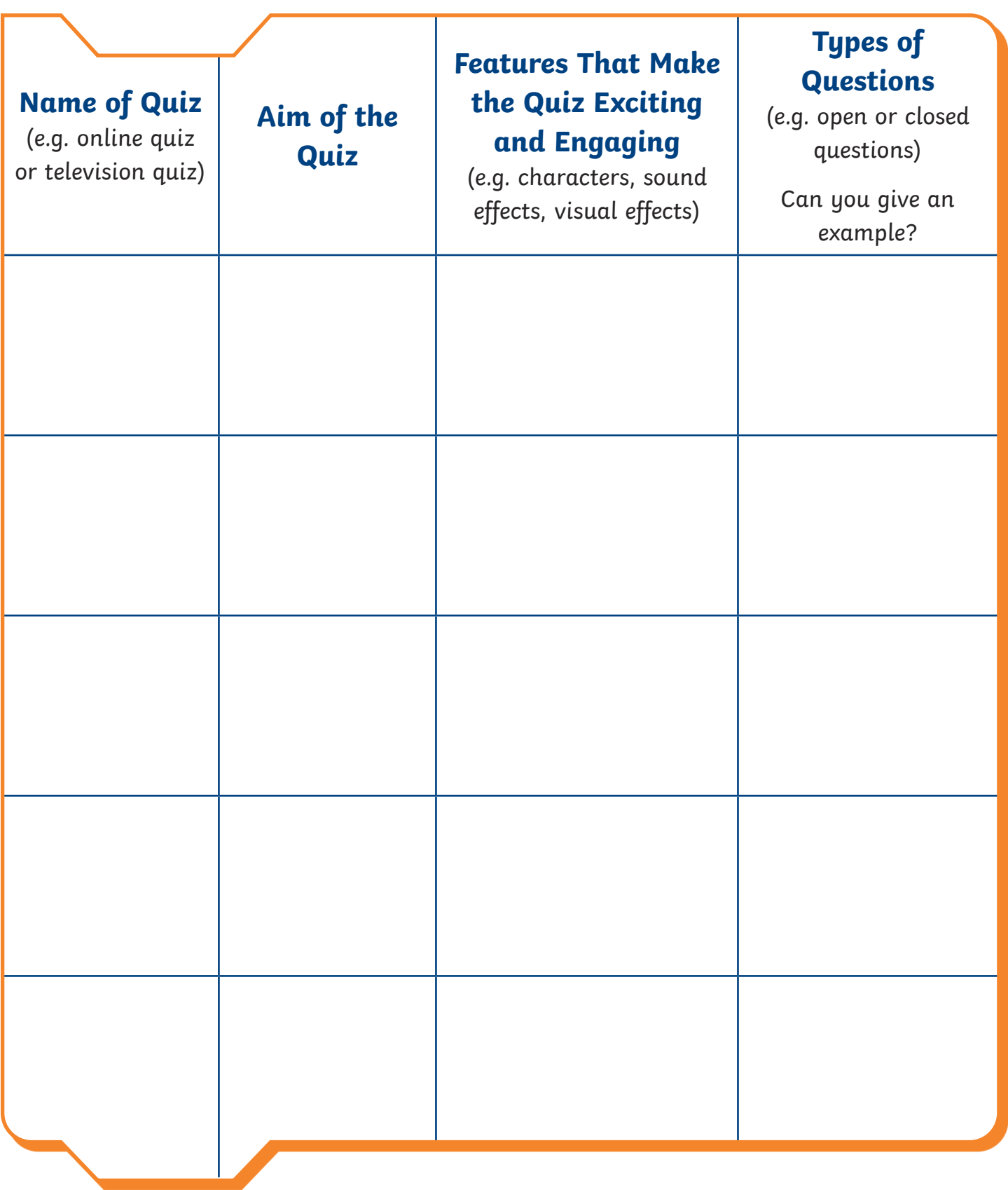